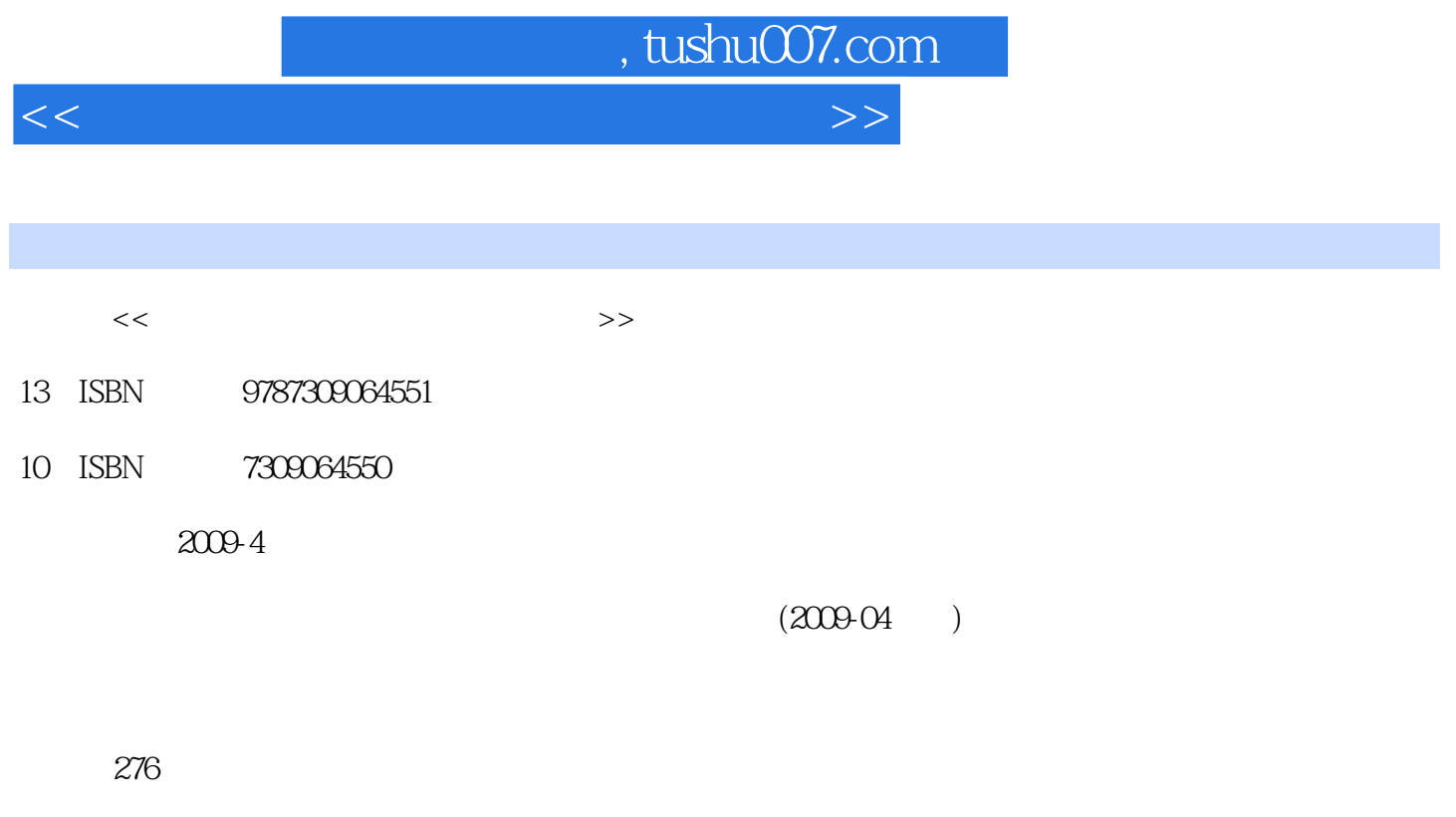

PDF

更多资源请访问:http://www.tushu007.com

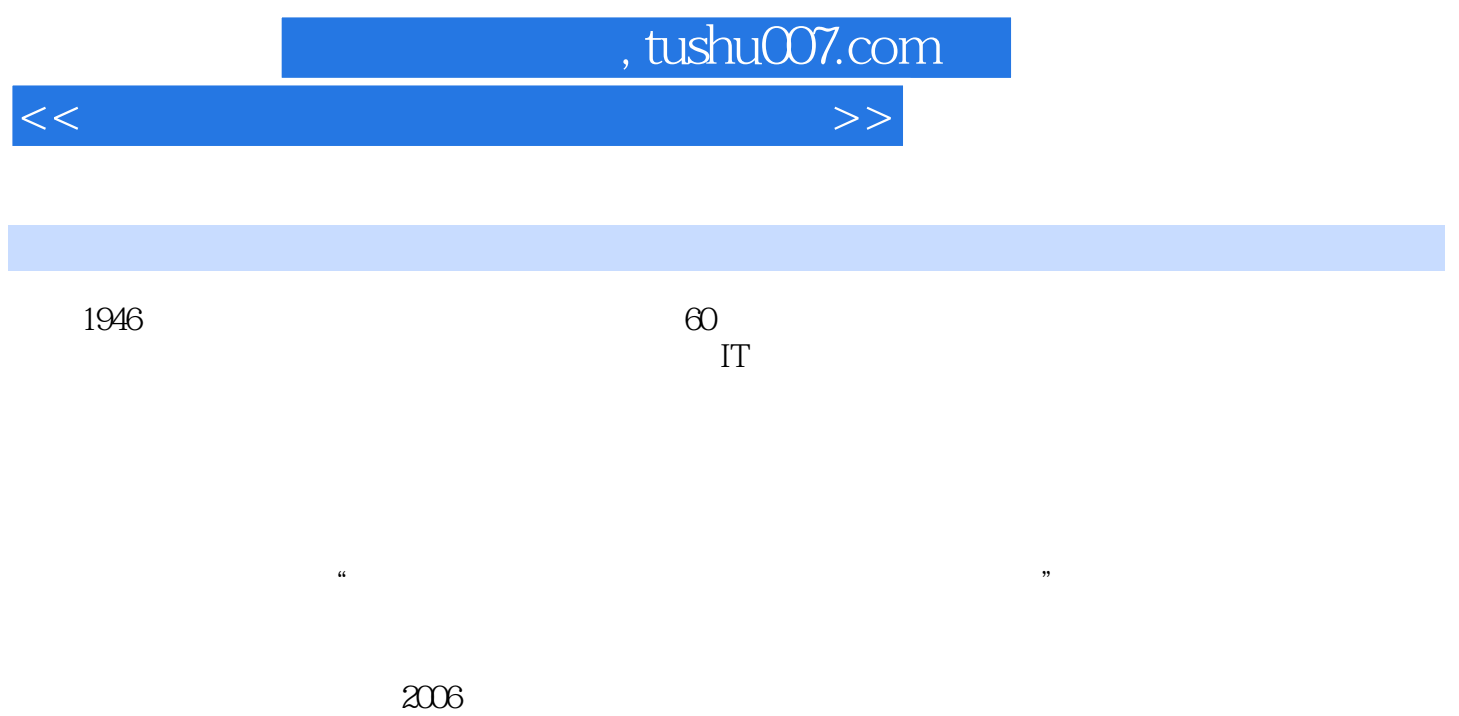

 $2006$   $2007$   $2008$ 

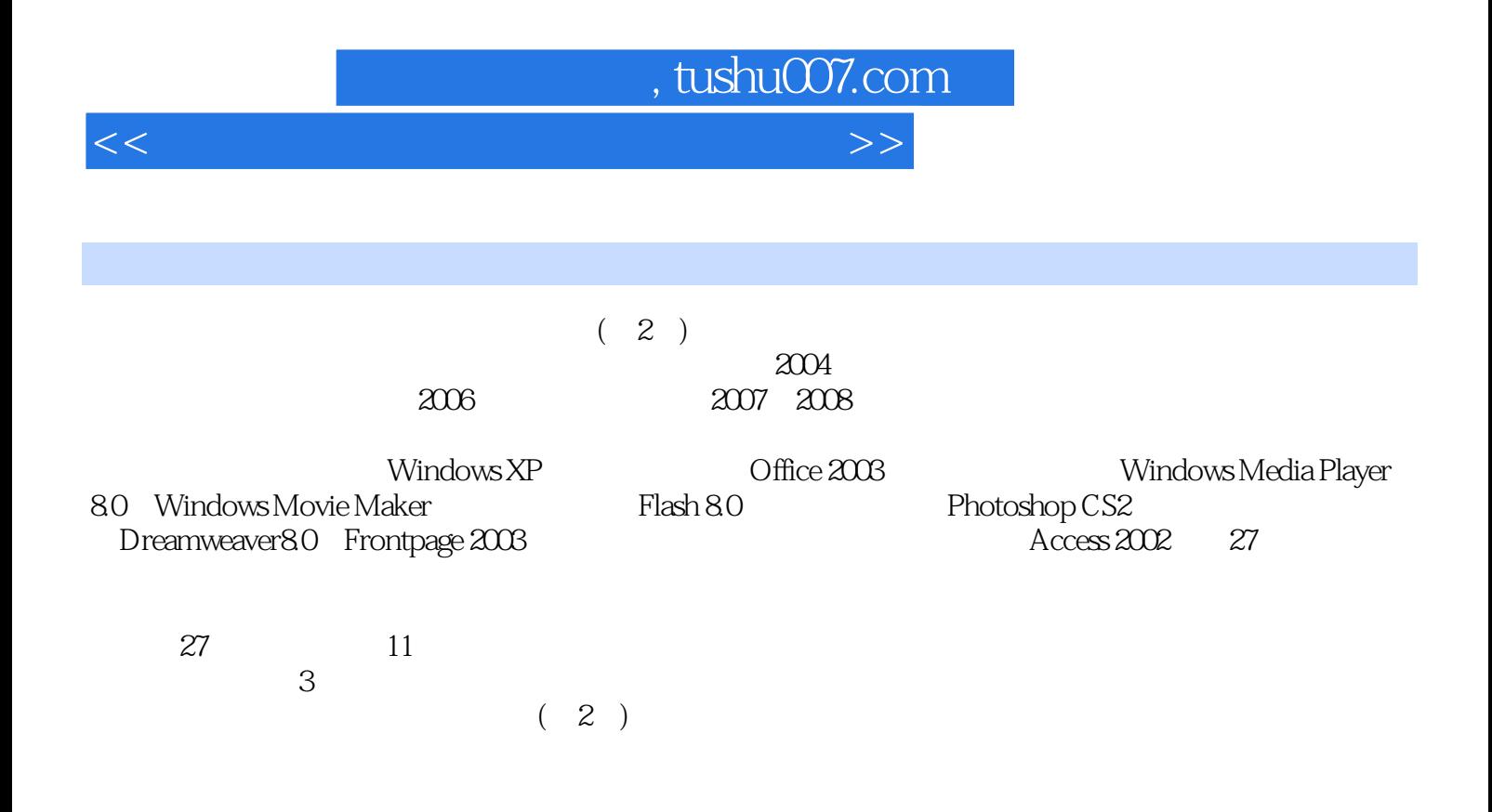

 $,$  tushu007.com

 $<<$  the set of the set of the set of the set of the set of the set of the set of the set of the set of the set of the set of the set of the set of the set of the set of the set of the set of the set of the set of the set

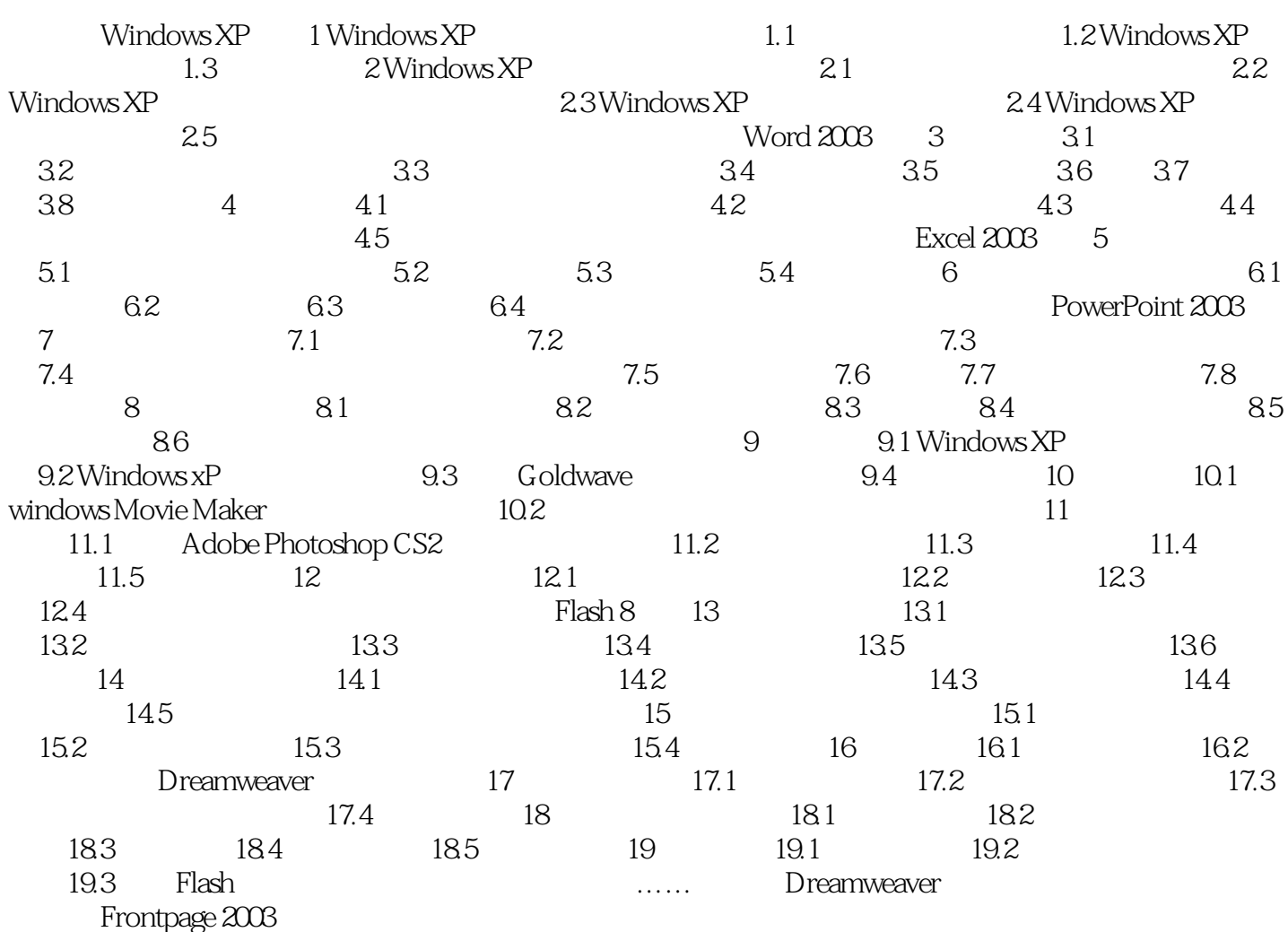

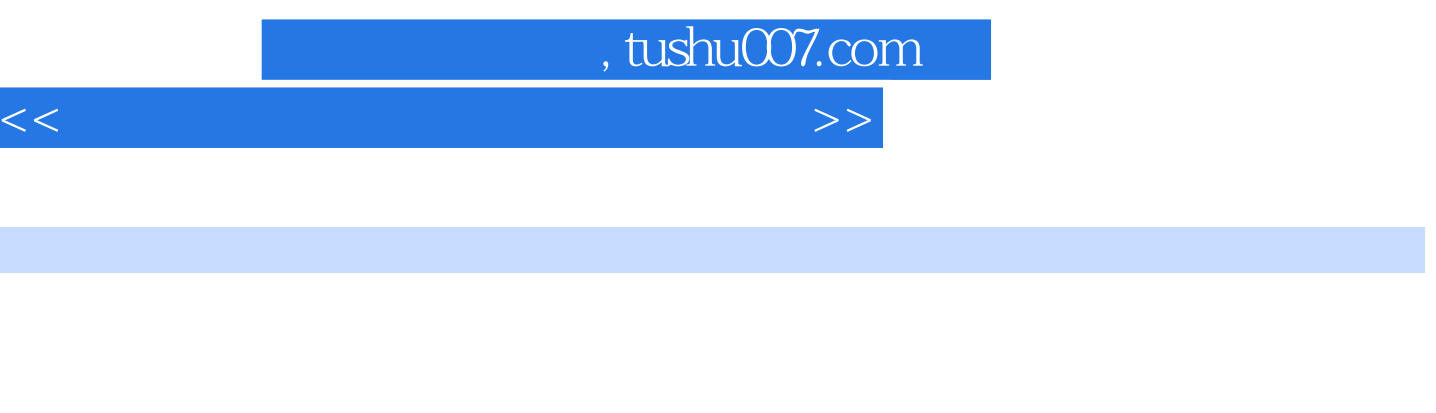

- $\mu$  and  $\mu$
- $\mu$  and  $\mu$  $\mu$  and  $\mu$  and  $\mu$
- $3$
- $4$  , and  $\frac{a}{2}$  , and  $\frac{a}{2}$  , and  $\frac{a}{2}$  , and  $\frac{a}{2}$  , and  $\frac{a}{2}$  , and  $\frac{a}{2}$  , and  $\frac{a}{2}$  , and  $\frac{a}{2}$  , and  $\frac{a}{2}$  , and  $\frac{a}{2}$  , and  $\frac{a}{2}$  , and  $\frac{a}{2}$  , and  $\frac{a}{2}$  , and  $\frac$
- $5$   $\hspace{1cm}$   $\hspace{1cm}$   $\hspace{1cm$
- $rac{5}{2}$  $2.$
- ②选择【幻灯片放映】|【动画方案】命令,在"任务窗格"上显示"动画方案"列表。  $\alpha$  and  $\alpha$  of  $\alpha$  or  $\alpha$  or  $\alpha$  or  $\alpha$  or  $\alpha$ 说明:如果单击任务窗格上的"应用于所有幻灯片",则对所有幻灯片设置了指定的动画效果。

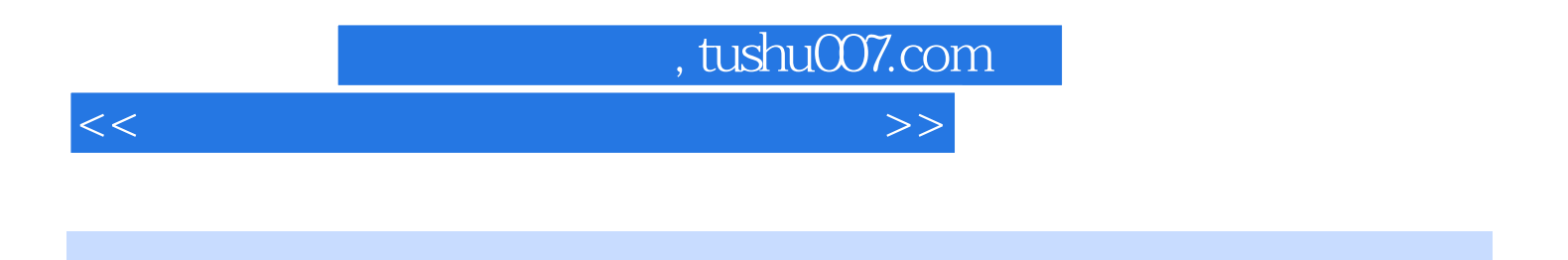

 $(2)$ 

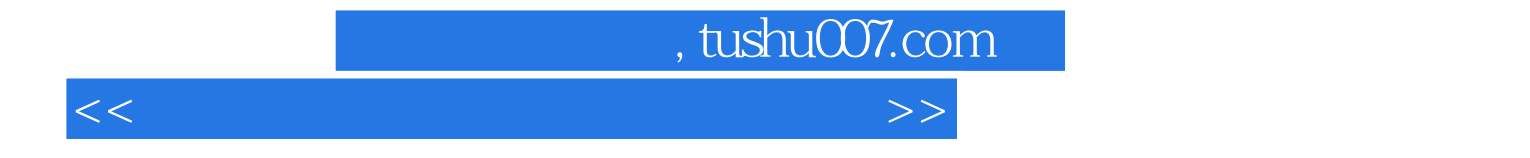

本站所提供下载的PDF图书仅提供预览和简介,请支持正版图书。

更多资源请访问:http://www.tushu007.com